11 TCP\_IP Cisco PDF

https://www.100test.com/kao\_ti2020/560/2021\_2022\_\_E7\_BD\_91\_ E7\_BB\_9C\_E5\_B7\_A5\_E7\_c101\_560755.htm 11 TCP/IP 主要内容:1、TCP/IP实现的基本原理 2、Windows NT平台的 3 UNIX LINUX TCP/IP 1 TCP/IP : TSR Windows DOS  $TSR$  DLL Windows represents the DOS was set to the DLL of the DLL of the DLL of the DLL of the DLL of the TSR  $\sim$  DLL of the DLL of the DLL of the DLL of the DLL of the DLL of the DLL of the DLL of the DLL of the DLL of the DLL of the DLL 16 Windows Windows VxD Windows 32 Windwos DOS 2 and  $PC$  in  $PC$ IRQ Microsoft , the contraction of the contraction of  $\mathcal{D}\mathcal{H}\mathcal{C}\mathcal{P}$ TCP/IP IP IP Windows NT TCP/IP UNIX TCP/IP 1 UNIX  $\mathbb{R}^n$  is the contract of the contract of the  $\mathbb{R}^n$  . The contract of the  $\mathbb{R}^n$ 络硬件.为每个主机配置启动时候的网络接口.设立服务程序或 2 IP : /etc/hosts DNS 3 : ifconfig

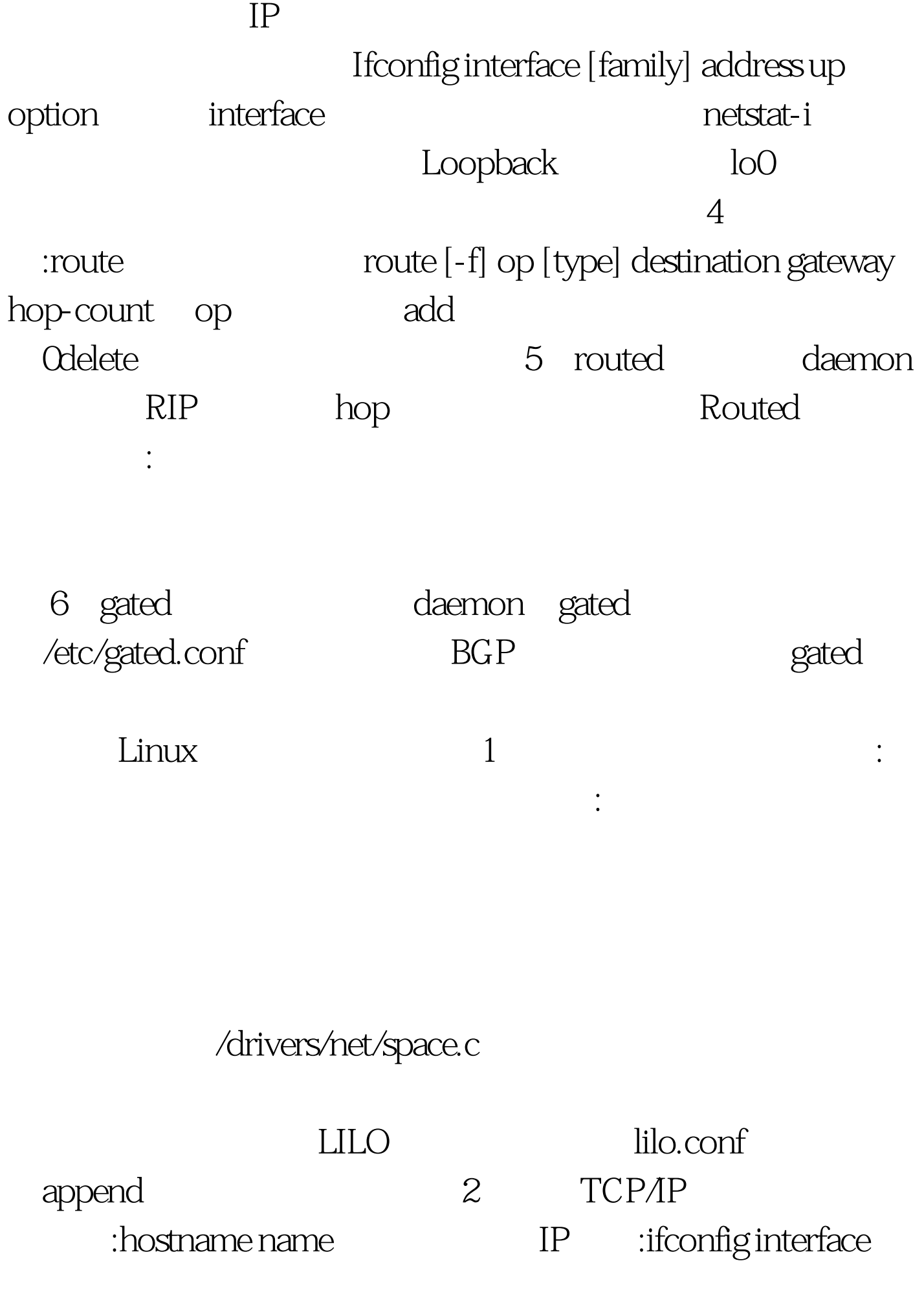

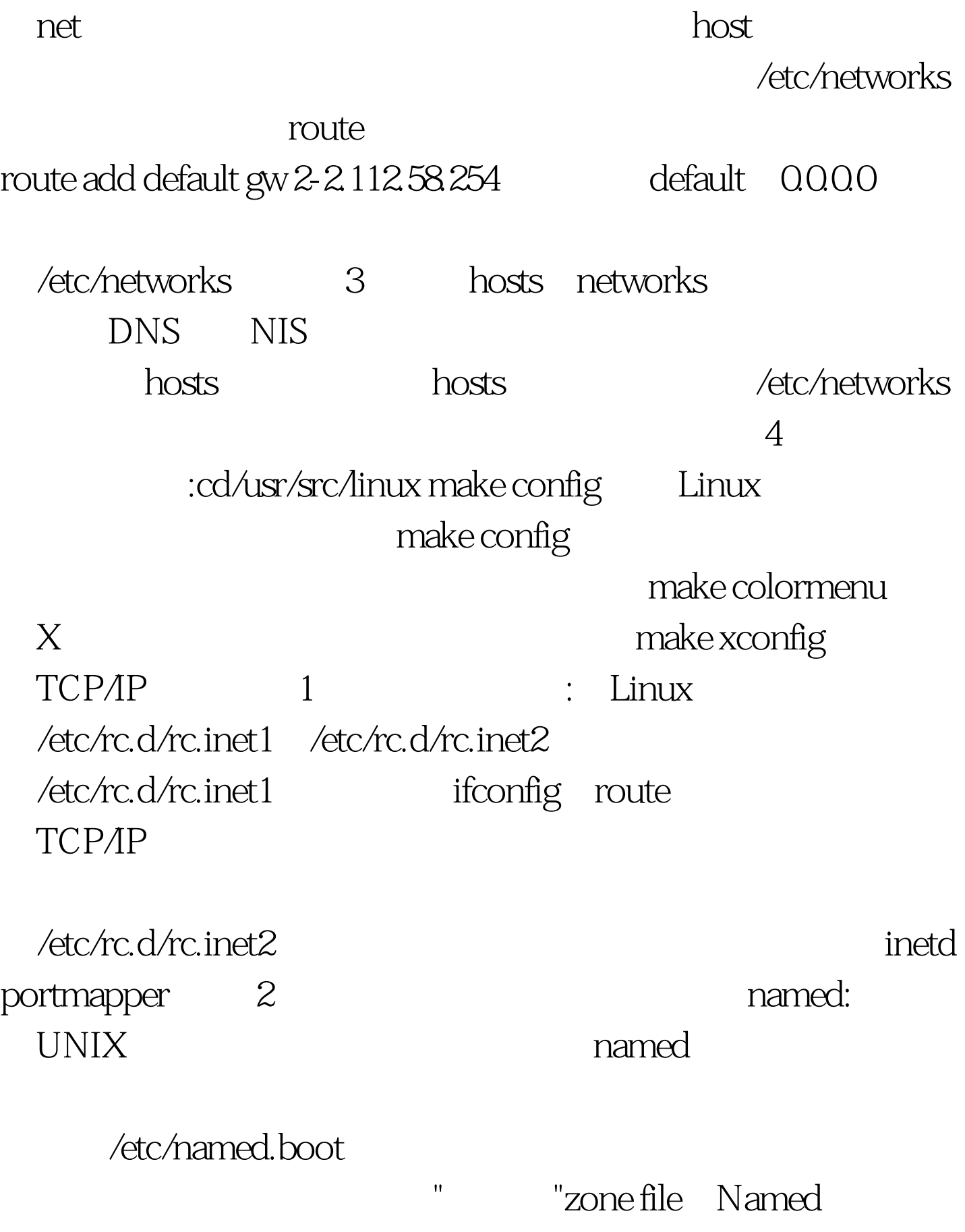

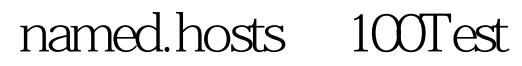

www.100test.com